# JavaScript Grammar

introduction

### Variables

- Labels which refer to a changeable value.
- Example:

total may be possess a value of 100.

# Operators

- Actors which can be used to calculate or compare values.
- Example:

Two values may be summed using the addition operator (+);

total+tax

• Example:

Two values may be compared using the greater-than operator  $(>)$ ;

total>200

# Expressions

- Any combination of variables, operators, and statements which evaluate to some result.
- In English parlance this might be termed a "sentence" or even a "phrase", in that grammatical elements are combined into a cogent meaning.

• Example:

total=100;

- Example:
	- if (total>100)

### Statements

- As in English, a statement pulls all grammatical elements together into a full thought.
- JavaScript statements may take the form of conditionals, loops, or object manipulations.
- It is good form to separate statements by semicolons, although this is only mandatory if multiple statements reside on the same line.
- Example:
	- if (total>100) {statements;} else {statements;}
- Example:

while (clicks<10) {statements;}

# **Objects**

- Containing constructs which possess a set of values, each value reflected into an individual property of that object.
- Objects are a critical concept and feature of JavaScript.
- A single object may contain many properties, each property which acts like a variable reflecting a certain value.
- JavaScript can reference a large number of "built-in" objects which refer to characteristics of a Web document.
- For instance, the document object contains properties which reflect the background color of the current document, its title, and many more. For a fuller explanation of the built-in objects of JavaScript, see the section on "Document Object Model".

# Functions and Methods

- A JavaScript function is quite similar to a "procedure" or "subroutine" in other programming languages.
- A function is a discrete set of statements which perform some action. It may accept incoming values (parameters), and it may return an outgoing value.
- A function is "called" from a JavaScript statement to perform its duty.
- A method is simply a function which is contained in an object.
- For instance, a function which closes the current window, named close(), is part of the window object; thus, window.close() is known as a method.

## Variables

- Variables store and retrieve data, also known as "values".
- A variable can refer to a value which changes or is changed.
- Variables are referred to by name, although the name you give them must conform to certain rules.
- A JavaScript identifier, or name, must start with a letter or underscore ("\_"); subsequent characters can also be digits(0-9).
- Because JavaScript is case sensitive, letters include the characters "A" through "Z" (uppercase) and the characters "a" through "z" (lowercase).

# Scope

- If you want to create a local variable which only scopes within that function you must declare the new variable using Text the var statement:
- In the example above, the variable loop will be local to newFunction(), while total will be global to the entire page.

```
function newFunction()
{ var loop=1;
   total=0;
   ...additional statements... 
}
```
# Types: Numbers

- **Integers** can be expressed in *decimal* (base 10), *hexadecimal* (base 16), and *octal* (base 8).
- A decimal integer literal consists of a sequence of digits without a leading 0 (zero).
- A leading 0 (zero) on an integer literal indicates it is in octal; a leading 0x (or 0X) indicates hexadecimal.
- Hexadecimal integers can include digits(0-9) and the letters a-f and A-F. Octal integers can include only the digits 0-7.
- <sup>A</sup>**floating-point** number can contain either a decimal point, an "e" (uppercase or lowercase), which is used to represent "ten to the power of" in scientific notation, or both.
- The exponent part is an "e" or "E" followed by an integer, which can be signed (preceded by "+" or "-").
- A floating-point literal must have at least one digit and either a decimal point or "e" (or "E").

# Types: Booleans

- The possible Boolean values are true and false.
- These are special values, and are not usable as 1 and 0.
- In a comparison, any expression that evaluates to 0 is taken to be false, and any statement that evaluates to a number other than 0 is taken to be true.

# Other types

#### **Strings**

• "Hello World !" *Strings* are delineated by single or double quotation marks. (Use single quotes to type strings that contain quotation marks.)

#### **Objects**

• myObj = new Object();

#### **Null**

• Not the same as zero - no value at all.A *null* value is one that has no value and means nothing.

#### **Undefined**

• A value that is *undefined* is a value held by a variable after it has been created, but before a value has been assigned to it.

# Dynamically typed

"5" + "10" *=>* "510" (string concatenation)

5 + 10 *=>* 15 (arithmetic sum)

### **Operators**

- Addition  $\ddot{}$
- Subtraction
- $\ast$ Multiplication
- Division
- Modulus: the remainder after division;  $\frac{0}{0}$ e.g. 10 % 3 yields 1.

Unary increment: this operator only takes one operand. The operand's value is increased by 1. The value returned depends on whether the

 $++$  operator is placed before or after the operand; e.g.  $++x$  will  $+ +$ return the value of x following the increment whereas  $x++$  will return the value of  $x$  prior to the increment.

Unary decrement: this operator only takes one operand. The operand's value is decreased by 1. The value returned depends on

- whether the -- operator is placed before or after the operand; e.g.  $-x$ will return the value of  $x$  following the decrement whereas  $x$ -- will return the value of  $x$  prior to the decrement.
- Unary negation: returns the negation of operand.

# Comparison

- "Equal to" returns true if operands are equal.  $=$   $=$
- "Not equal to" returns true if operands are not equal.  $!=$
- "Greater than" returns true if left operand is greater than right > operand.
- "Greater than or equal to" returns true if left operand is greater than or >= equal to right operand.
- "Less than" returns true if left operand is less than right operand. <
- "Less than or equal to" returns true if left operand is less than or equal  $\leq$   $=$ to right operand.
- && "And" returns true if both operands are true.
- П "Or" returns true if either operand is true.

ı

"Not" returns true if the negation of the operand is true (e.g. the operand is false).

# Booleans and Assignment

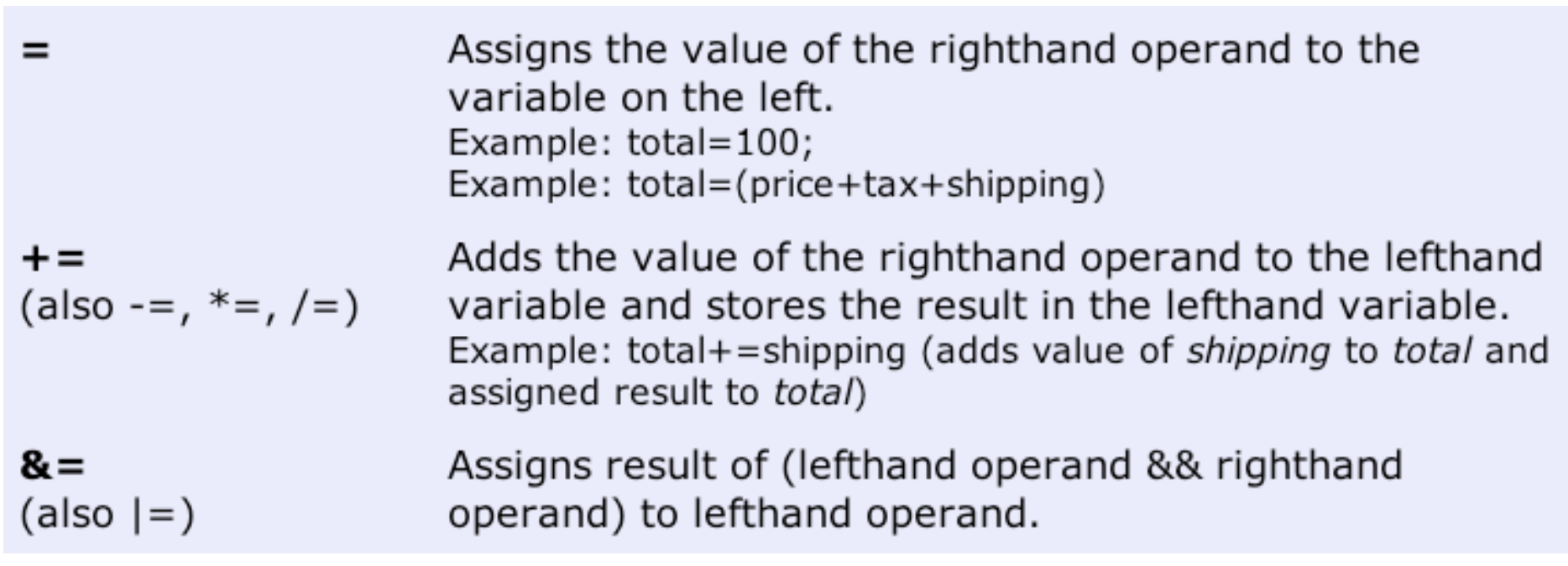

# Special operators

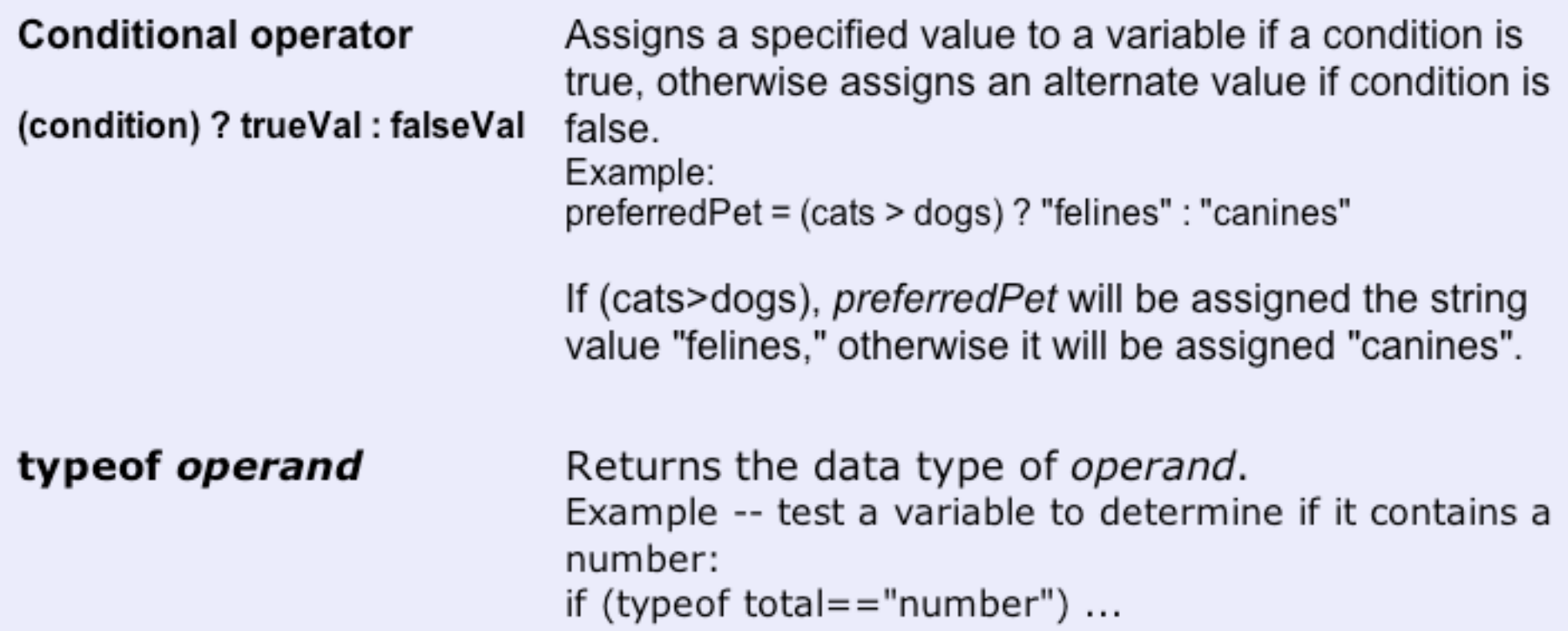

### support for **regular expressions**, which are defined patterns used to match character combinations appearing in string values

### Statements

#### • **Block**

A set of statements that is surrounded by braces is called a block. Blocks of statements are used, for example, in functions and conditionals.

#### • **Conditionals**

Conditional statements direct program flow in specified directions depending upon the outcomes of specified conditions.

### Conditionals

if (condition) { statements1; } else { statements2; }

## Conditionals

switch (expression){ case label : statement; break; case label : statement; break; ... default : statement; }

```
switch (favoritePet){
    case "dog" : 
        statements;
        break;
    case "cat" : 
        statements;
        break;
    case "iguana" :
        statements;
        break;
    default : statements;
\left\{ \right.
```
# Loops

for (initial-statement; test; increment) { statements; }

The initial-statement is executed first, and once only. Commonly, this statement is used to initialize a counter variable.

Then the test is applied and if it succeeds then the statements are executed.

The increment is applied to the counter variable and then the loop starts again.

# For loop

### for (i=0; i<10; i++) { statements; }

## Do While

### do { statements;} while (condition)

- executes a block of statements repeatedly until a condition becomes false.
- Due to its structure, this loop necessarily executes the statement at least once

# While

### while (condition) { statements; }

• executes its statement block as long as the condition is true.

• The main difference between while and do...while is that a while loop may not execute the statements even once if the condition is initially false

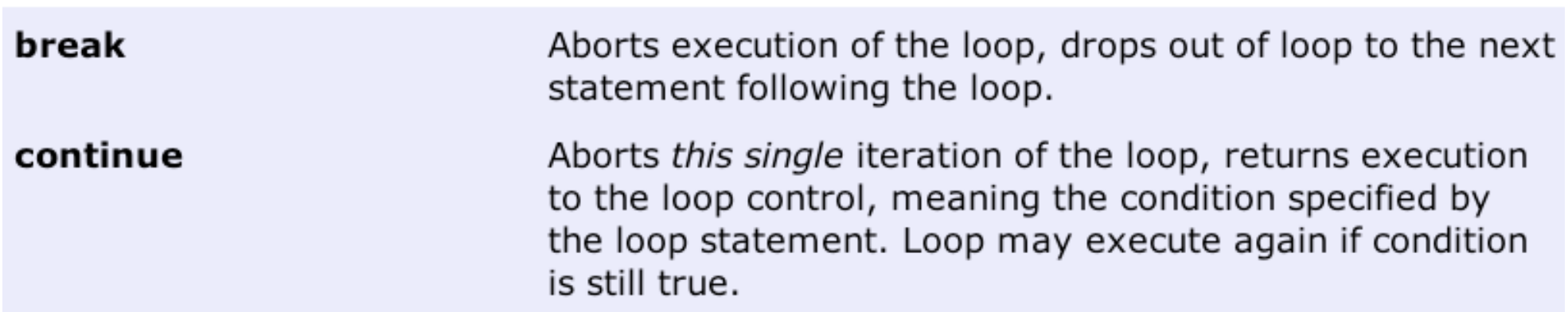

```
for (variable in object) 
  { statements; }
var record = "Wine1<br>>>>"
for (var prop in wine1)
 {record += prop + " = " + wine1[prop] + "<BR>" }record += "<br>"
document.write(record)
```
- The sometimes confusing for...in statement is used to cycle through each property of an object or each element of an array.
- The idea is that you may want to execute a statement block which operates on every property or element

# with

### with (object) { statements; }

- The with statement serves as a sort of shorthand, allowing you to execute a series of statement who all assume a specified object as the reference.
- In other words, the object specified in the with statement is used as the default object whenever a property is encountered with no object specified

### Comments

//A lonely ol' single line comment

/\* A dense thicket of commentary, spanning many captivating lines of explanation and intrigue. \*/

- For **single line** comments, simply precede the line with two backslashes.
- For **multi-line**

comment blocks, begin the comment with /\* and close with \*/.

### Functions

function Name(argument1,argument2,etc) { statements; }

• A function doesn't necessarily require arguments, in which case you need only write out the parenthesis; e.g. funcName().

- Generally it's best to define the functions for a page in the HEAD portion of a document.
- Since the HEAD is loaded first, this guarantees that functions are loaded before the user has a chance to do anything that might call a function.
- Alternately, some programmers place all of their functions into a separate file, and include them in a page using the SRC attribute of the SCRIPT tag.
- Either way, the key is to load the function definitions before any code is executed.

function boldblink(message) { document.write("<blink><strong>"+message +"</strong></blink>"); }

# Calling functions

clearPage();

### boldblink("Chiamami cretino!");

• A function waits in the wings until it is called onto the stage.

• You call a function simply by specifying its name followed by a parenthetical list of arguments, if any:

# **Objects**

- An object is a "package" of data; **a collection of properties** (variables) **and methods** (functions) all classed under a single name.
- For example, imagine that there was an object named car.
- We could say that the car object possesses several properties: make, model, year, and color, for example.
- We might even say that car possesses some methods: go(), stop(), and reverse().
- Although car is obviously fictional, you can see that its properties and methods all relate to a common theme

# Document Object Model

- Often referred to as the DOM, this object model is a hierarchy of all objects "built in" to JavaScript.
- Most of these objects are directly related to characteristics of the Web page or browser.
- The reason we qualify the term "built in" is because the DOM is technically separate from JavaScript itself.
- That is, the JavaScript language specification, standardized by the ECMA, does not actually specify the nature or specifics of the DOM.
- Consequently, Netscape and Microsoft have developed their own individual DOM's which are not entirely compatible.
- ECMA = European Computer Manufacturers Association, Geneva, Switzerland

### DOM Model

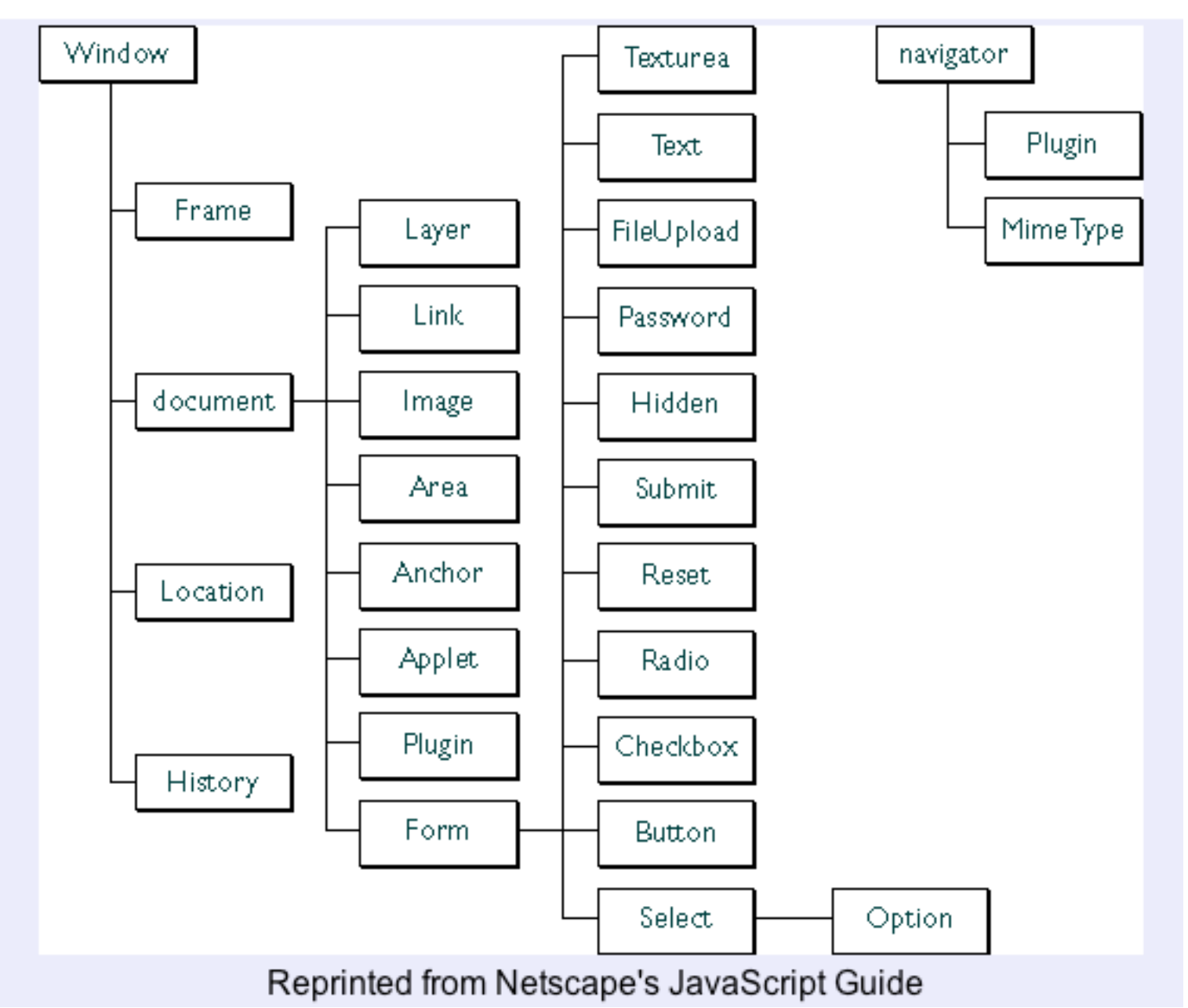